HP StorageWorks Enterprise Virtual Array and Command View EVA 3.3.x on Windows Server 2003 SMI-S Provider for HP Systems Insight Manager

© Copyright 2005, 2006 Hewlett-Packard Development Company, L.P.

Second edition December 2006

The information in this document is subject to change without notice.

www.hp.com

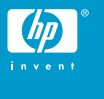

### About this document

HP Systems Insight Manager (HP SIM) uses CIM/WBEM servers and providers that conform to the Storage Management Initiative (SMI-S). Before HP SIM can manage and report on a storage device, the appropriate SMI-S provider must be installed and configured.

### Models supported

- HP StorageWorks Enterprise Virtual Array 3000
- HP StorageWorks Enterprise Virtual Array 4000
- HP StorageWorks Enterprise Virtual Array 5000
- HP StorageWorks Enterprise Virtual Array 6000
- HP StorageWorks Enterprise Virtual Array 8000

### **Requirements**

The following requirements must be met in order for HP SIM to support HP StorageWorks Enterprise Virtual Arrays (EVA):

- HP SIM 5.0 or later must be installed on the central management server (CMS).
- HP StorageWorks Command View EVA 3.3.x, 4.x, or 5.x must be installed and managing the EVA that you want to monitor with HP SIM.
- Command View EVA 4.x or later is required for EVA models 4000, 6000, and 8000.

## Installing the SMI-S provider

- At the Windows Server 2003 machine, open a web browser and go to [http://h18006.www1.hp.com/storage/smis.html.](http://h18006.www1.hp.com/storage/smis.html)
- **2.** Scroll down to the HP StorageWorks Enterprise Virtual Array bullet, and click the second **Click here** link.
- **3.** Click the **Windows Server 2003** link.
- **4.** Click the Download button next to *HP StorageWorks SMI-S EVA 3.3.3 (off SMA)* to download the SMI-S provider and installation guide.
- **5.** Extract the hpSMISEVA\_3\_3\_3.exe file and the installation guide (.pdf) from the .zip file that you downloaded in the previous step.
- **6.** Follow the instructions in the installation guide to install the SMI-S provider.

#### **EX NOTE:**

The Service Location Protocol (SLP), which optimizes discovery in HP SIM, is automatically installed and started when the SMI-S provider is installed.

### **Limitations**

- HP SIM may experience a slight delay in discovering the EVA arrays while the SMI-S provider gathers information from the arrays for the first time.
- Installing more than one SMI-S array provider on the same host is not recommended. For example, do not install the EVA and XP providers on the same host.

## Obtaining documentation

• Documentation for the current release of Command View EVA is available at [http://h20000.www2.hp.com/bizsupport/](http://h20000.www2.hp.com/bizsupport/TechSupport/DocumentIndex.jsp?contentType=SupportManual&lang=en&cc=us&docIndexId=179111&taskId=101&prodTypeId=12169&prodSeriesId=471497#3) [TechSupport/DocumentIndex.jsp?contentType=SupportMa](http://h20000.www2.hp.com/bizsupport/TechSupport/DocumentIndex.jsp?contentType=SupportManual&lang=en&cc=us&docIndexId=179111&taskId=101&prodTypeId=12169&prodSeriesId=471497#3) [nual&lang=en&cc=us&docIndexId=179111&taskId=101&prod](http://h20000.www2.hp.com/bizsupport/TechSupport/DocumentIndex.jsp?contentType=SupportManual&lang=en&cc=us&docIndexId=179111&taskId=101&prodTypeId=12169&prodSeriesId=471497#3) [TypeId=12169&prodSeriesId=471497#3](http://h20000.www2.hp.com/bizsupport/TechSupport/DocumentIndex.jsp?contentType=SupportManual&lang=en&cc=us&docIndexId=179111&taskId=101&prodTypeId=12169&prodSeriesId=471497#3). For previous versions of technical documentation, please see your HP Service Representative.

# Links

- HP SIM overview: [http://h18013.www1.hp.com/products/](http://h18013.www1.hp.com/products/servers/management/hpsim/index.html) [servers/management/hpsim/index.html](http://h18013.www1.hp.com/products/servers/management/hpsim/index.html)
- HP SIM SMI-S provider information: [http://h18013.www1.hp.com/](http://h18013.www1.hp.com/products/servers/management/hpsim/smi-s-providers.html) [products/servers/management/hpsim/smi-s-providers.html](http://h18013.www1.hp.com/products/servers/management/hpsim/smi-s-providers.html)